# Richtlinien für Publikationen des LEIZA Stand: Mai 2023

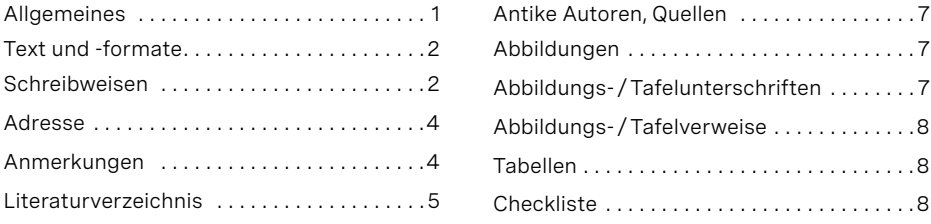

## **Allgemeines**

Die Publikationen des LEIZA erscheinen in der Regel im Selbstverlag. Sie sind über den Verlag, den Buchhandel oder den Vertriebspartner Schnell und Steiner zu beziehen.

Über die Annahme von Manuskripten entscheidet das Direktorium; eine Begutachtung wird von der Redaktion veranlasst.

Die Autor: innen sind verantwortlich für den Inhalt und die Zitate ihres Beitrages. Die Beachtung der »Grundsätze guter wissenschaftlicher Praxis« entsprechend den Empfehlungen der Deutschen Forschungsgemeinschaft bzw. dem »Leibniz-Kodex gute wissenschaftliche Praxis« der Leibniz-Gemeinschaft ist Voraussetzung für die Veröffentlichung durch das LEIZA.

Die Redaktion ist grundsätzlich berechtigt zu kleineren stilistischen Korrekturen und die gegebenenfalls erforderliche Vereinheitlichung der Zitierweise.

Bei zum Druck angenommenen Beiträgen erhalten die Autor:innen eine Umbruchkorrektur (im Allgemeinen digital als PDF). Sind mehrere Verfasser: innen an einem Beitrag beteiligt, ist ein/eine Hauptautor:in als verantwortliche Vertretung gegenüber der Redaktion zu benennen.

Autorenkorrekturen sind auf das notwendige Maß zu beschränken. Eine stilistische oder inhaltliche Überarbeitung während der Umbruchkorrektur ist nicht mehr akzeptabel.

Als Zitierrichtlinie gelten grundsätzlich die aktuellen RGK-Richtlinien. Es wird das »Autor-Jahr-System« verwendet, mit naturwissenschaftlicher Zitierweise im Text oder in den Fußnoten, mit angehängter Literaturliste und den entsprechenden Auflösungen. Unabhängig von Publikationsreihe oder Sprache werden Zeitschriften und Reihen dem RGK-Schema bzw. entsprechend abgekürzt.

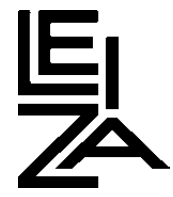

# **Text und -formate**

Texte und möglichst auch Tabellen: Microsoft-Word-Format \*.docx

Überschriftenebenen kennzeichnen: #ü1#, #ü2# usw. direkt vor das erste Wort der Überschrift setzen (ohne folgende Leerstelle), z. B. #ü1#Hauptüberschrift, #ü2#Kapitelüberschrift, #ü3#nächste Ebene usw.

Möglichst unformatiert belassen, außer: Verweise auf Abbildungen/Tafeln/Tabellen in Text, Abbildungsunterschriften und Anmerkungen fett markieren (nicht die Klammern!); kursiv für lateinische oder andere fremdsprachige Ausdrücke.

Zu jedem Bild und jeder Tabelle eine Unterschrift angeben mit Quellennachweis. Im Text muss auf Bilder und Tabellen an der entsprechenden Stelle verwiesen werden. In der Bild- und Tabellenlegende muss auch die jeweilige Nummer erscheinen.

Nur tatsächlich im Text zitierte Literatur angeben. Jede Quellenangabe im Text muss im Literaturverzeichnis vorhanden sein.

Bei Zeitschriften und Sammelbandartikeln ca. 5 Schlagworte sowie eine ca. 10-zeilige Zusammenfassung anfügen, wenn möglich auch auf Englisch und Französisch. Besonderes Fachvokabular bitte in allen Sprachen angeben.

Bei Zeitschriften und Sammelbandartikeln am Ende die vollständige(n) Autorenadresse(n) und alle Kontaktmöglichkeiten angeben (incl. E-Mail-Adresse).

Vornamen folgendermaßen abkürzen: Th., Ch. (nicht: St., Cl. usw.).

Überschrift »Einleitung« nur bei Monografien verwenden, nicht bei Aufsätzen.

Für griechische/kyrillische Buchstaben und andere Sonderzeichen Unicode-Schrift verwenden (z.B. Segoe Ui oder Hypatia).

Keine in den Text integrierten Bilder, Graphiken, Tabellen etc.

Keine Leerzeilen im Fließtext zur Kennzeichnung von Absätzen.

Keine automatischen Aufzählungen – wenn es nicht manuell geht, bitte deutlich kennzeichnen!

Kein Überarbeitungsmodus.

Keine vorangestellte Nummerierung bei Überschriften.

## **Schreibweisen**

Es gilt die neue deutsche Rechtschreibung (2006).

Weitere Hinweise zu aktuellen Themen: [https://de.wikipedia.org/wiki/Rat\\_für\\_deutsche\\_Rechtschreibung](https://de.wikipedia.org/wiki/Rat_für_deutsche_Rechtschreibung)

Es wird der Gedankenstrich (Halbgeviertstrich) zwischen Zahlen verwendet sowie darüber hinaus in den hier genannten Fällen: <https://de.wikipedia.org/wiki/Halbgeviertstrich>

Seiten- und Abbildungszahlen: kein f. und ff. verwenden. Richtig: S. 20–21 / Abb. 3–5

Möglichst wenige Wörter sollen mit Bindestrich geschrieben werden. Ein Bindestrich ist nur für den Fall vorgesehen, dass das zusammengesetzte Wort ohne Bindestrich zu unübersichtlich wäre.

Siehe zur Verwendung des Bindesstrichs (Viertelgeviertstrich): <https://de.wikipedia.org/wiki/Viertelgeviertstrich#Bindestrich>

Bei englischsprachigen Beiträgen werden nur bei der Hauptüberschrift groß geschrieben: Nomen, Pronomen, Adjektive, Verben, Adverbien und unterordnende Konjunktionen (wie: if, because, as, that etc.) – klein geschrieben werden: Artikel, nebenordnende Konjunktionen (wie: and, but, or, for, nor) und Präpositionen.

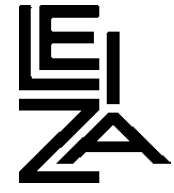

## **Abkürzungen (siehe auch RGK-Richtlinien)**

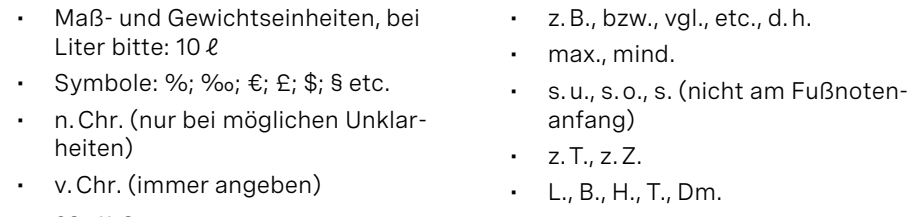

• ca., u. a.

# **Datum / Datierung**

Beispiele: 18. März 2005; 5.3.2022 (ohne führende Null!); von Juni bis Oktober 1999; während der Ausgrabungen 2001–2003.

Jahrhundert im Text ausschreiben, in Anmerkungen, Bildunterschriften und Klammern Jh./Jhs. abkürzen. Zweite Hälfte, erstes Drittel usw. im Fließtext ausschreiben, in Anmerkungen, Bildunterschriften und Klammern als Zahl abkürzen, z. B. 1. Hälfte 3. Jh.

5. Jahrtausend BC / 5. Jahrtausend BCE / 5. Jahrtausend v. u. Z. / 5. Jahrtausend v.  Chr.; 3. Jahrhundert AD / 3. Jahrhundert CE / 3. Jahrhundert n. Chr. Die Abkürzung AD steht bei Angabe exakter Jahreszahlen vor der Zahl (AD 256).

Im Französischen können römische Ziffern für Jahrhundertzahlen stehen (wenn, dann einheitlich). Im Englischen können Jahrhundertzahlen in Buchstaben geschrieben werden.

# **Kursivsetzung**

Lateinische oder altsprachliche sowie nicht gängige fremdsprachliche Ausdrücke: z. B. *in situ*, *terminus post quem*, *villa rustica*; aber nicht kursiv: Villa, Oppidum oder Kombinationen.

Längere lateinische Textzitate in kursiv ohne Anführungszeichen, griechische in gerader griechischer Schrift ohne Anführungszeichen; Umschriften von Inschriften hingegen nur kursiv. Bei epigraphischen Inschriften bitte Athena Ruby ([https://](https://www.doaks.org/resources/athena-ruby) [www.doaks.org/resources/athena-ruby](https://www.doaks.org/resources/athena-ruby)) verwenden.

# **Anführungszeichen**

Anführungszeichen werden in der Sprache des Buches gesetzt.

d.h.: »Deutsch« "Englisch" «Französisch» https://de.wikipedia.org/wiki/Anführungszeichen

Ausnahme: Archäologisches Korrespondenzblatt – hier werden nur »deutsche« Anführungszeichen verwendet.

Einfache bzw. �halbe� Anführungszeichen werden nur innerhalb der ganzen verwendet (Zitat im Zitat).

## **Zahlen und Maßangaben**

Die Zahlen eins bis zwölf werden im laufenden Text ausgeschrieben (wenn eine Zahl über 12 in einer Aufzählung vorkommt, werden alle Zahlen als Zahl geschrieben).

Bei Zahlen mit mehr als fünf Ziffern wird ein Leerzeichen gesetzt (10 000 – im Layout Achtelgeviert).

Maßeinheiten möglichst immer ausschreiben.

- $\cdot$  1.2 m  $\times$  0.4 m • Durchmesser von 20–22cm
- 60–80km
- zwischen 20 und 25m
- in den Jahren 1996–1999
- 10 bzw. 15cm

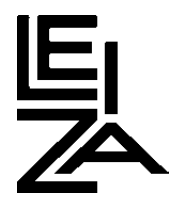

## **Zeiträume**

- 540/541 n. Chr. (NICHT 540/1 oder 540/41!)
- 1974–1975
- 1930er-Jahre, 18-jährig

## **Ortsnamen**

Bei der ersten Erwähnung Angabe der aktuellen Verwaltungseinheit (z. B. Lkr., dép., prov.) in Klammern.

Nicht-deutsche Verwaltungseinheit mit Schrägstrich und ISO-Ländercode versehen (z. B. dép. Bas-Rhin/FR); bei allgemein bekannten Städten (z. B. Paris, Rom) nicht.

Abkürzungen der Länder (Iso 3166-1: Alpha-2 bzw. UN Ortscode): <https://de.wikipedia.org/wiki/ISO-3166-1-Kodierliste> <https://www.nationsonline.org/oneworld/countrycodes.htm>

# **Adresse**

Bei Zeitschriften und Sammelbänden: Autorenadressen am Beitragsende, alphabetisch geordnet bzw. korrespondierende:r Autor:in am Anfang und entsprechend gekennzeichnet.

Reihenfolge:

- Vor- und Nachname (ohne akademische Titel oder Berufsbezeichnungen)
- Universität/übergeordnete Institution (in der Landessprache)
- Institut/Abteilung
- Straße (»Str.« abgekürzt)
- Postleitzahl und Ort
- Länderbezeichnung: ISO-Ländercode (s. o.) wird der Postleitzahl mit Leerzeichen – Bindestrich – Leerzeichen vorangestellt
- (Dienstliche) E-Mail-Adresse
- ORCID, wenn vorhanden, oder andere gängige Identifikatoren
- möglichst nur eine Adresse verwenden; bei zwei Adressen eigene Zeile mit »und« einfügen
- bitte vermerken, falls Adresse oder E-Mail nicht veröffentlicht werden sollen.

#### **Anmerkungen**

Keine Anmerkungen in Überschriften, Tabellen und Abbildungsunterschriften (falls bei Tabellen notwendig, bitte auf anderes Format zurückgreifen, z.B. i, ii, iii oder \* usw., jeweils mit 1 anfangen).

Anmerkungsziffern stehen vor den Satzzeichen.

Immer das Kurzzitat – bestehend aus Autor:in und Erscheinungsjahr – verwenden, nicht »ders. /dies.«; bei mehreren Zitaten eines Verfassers/Verfassergruppe Semikolon und Jahr, Name entfällt.

Abtrennung mehrerer Zitate durch Punkt und Gedankenstrich.

Ebenda, ders./dies. NICHT verwenden – Zitat bitte wiederholen.

Naturwissenschaftliche Zitierweise: im laufenden Fließtext Kurzzitate – Autor:in Erscheinungsjahr und Seitenzahlen in runden Klammern.

Autor:in mit mehr als einer Publikation hintereinander: Autor:in nur einmal, folgende Erscheinungsjahre mit Semikolon trennen.

#### **Beispiele**

Müller 1990, 22. 55–56. 60–65. / Müller 1990, 22–23; 1991, Bd. 1, 101–110; 1999, 12. Müller/Schmidt 2006, 22–28 Abb. 10, 2 Taf. 5. 12 Nr. 9.

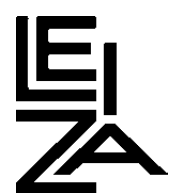

C. Schmidt in: Müller 1990, 25–29.

Zitat im Fließtext (Müller 1990, 22–23; 1991, Bd. 1, 101–110; 1999, 12).

## **Literaturverzeichnis**

Zeitschriften/Reihen werden immer nach RGK-Richtlinien abgekürzt.

Die Zitierweise und Interpunktion in Anmerkungen und im Literaturverzeichnis folgen im Wesentlichen den Zitierrichtlinien der Römisch-Germanischen Kommission (veröffentlicht in: Ber. RGK 71, 1990; 73, 1992).

Reihenfolge:

- Autor:in alleine (chronologisch)
- Autor:in mit Co-Autor:innen (alphabetisch)
- Autorennamen mit Präfix: Reihenfolge nach den PI [\(de.wikipedia.org/wiki/Preu](https://de.wikipedia.org/wiki/Preußische_Instruktionen)[ßische\\_Instruktionen](https://de.wikipedia.org/wiki/Preußische_Instruktionen)).

Zwei Autor:innen mit Schrägstrichen (mit jeweils einem Leerzeichen davor und dahinter) trennen, ab drei »u. a.« einfügen; auch bei mehr als zwei Erscheinungsorten »u. a.«.

Autor:in mit mehreren Publikationen in einem Jahr: Müller 2000a; 2000b; 2000c etc. – jeweils ein Tabulator ab dem zweiten Eintrag (statt Name).

Autor:innen mit demselben Nachnamen:

- Dasselbe Kurzzitat verwenden
- Bei gleichem Erscheinungsjahr abgekürzten Vornamen hinzufügen
- Im Literaturverzeichnis alphabetisch nach dem Vornamen ordnen

Bei zwei gleichwertigen Reihenangaben ein Gleichsetzungszeichen dazwischen einfügen.

Bei kyrillischen oder neugriechischen Literaturzitaten werden Autorenname und Erscheinungsort in das lateinische Alphabet transkribiert, der Titel in ursprünglicher Form/Schrift belassen. Arabisch muss transkribiert werden. Die zu verwendenden Regeln sind: ISO 9:1995 (Kyrillisch) ISO 843 (griechisch) , ISO 233-2 (Arabisch).

Bei englischen Literaturzitaten werden groß geschrieben: Nomen, Pronomen, Adjektive, Verben, Adverbien und unterordnende Konjunktionen (wie if, because, as, that etc.) – klein geschrieben werden: Artikel, nebenordnende Konjunktionen (wie and, but, or, for, nor) und Präpositionen.

Der Erscheinungsort wird in der Sprache des Originals angegeben (NICHT in die Beitragssprache übersetzen!). Zwei Erscheinungsorte werden durch Kommata getrennt (ab drei: erster Ort u. a.).

Bei US-amerikanischen Orten mit Bundesstaatangabe wird diese ohne Komma oder Punkte in Abkürzung hinter den Ort gesetzt (Cambridge MA) gemäß dieser Liste: [https://de.wikipedia.org/wiki/Bundesstaat\\_der\\_Vereinigten\\_Staaten](https://de.wikipedia.org/wiki/Bundesstaat_der_Vereinigten_Staaten)

Zu verwendende Abkürzungen: im Druck, in Vorb., o. J., o. O., N. F., N. S., N. R.

Auflagenzahl: hochgestellt vor Jahreszahl (Berlin 32011).

Bei Abweichungen zwischen Jahrgang und Erscheinungsjahr von Zeitschriften im Kurztitel immer Zeitschriftenjahrgang nennen; erst ab drei Jahren Abstand zwischen Jahrgang und Erscheinungsjahr kann letzteres zusätzlich angeben werden.

Heftnummern in Klammern ohne Leerstelle hinter den Jahrgang.

#### **Beispiel: Aufsätze in Zeitschriften**

Lennartsson 1997/1998: M. Lennartsson, Karolingische Metallarbeiten mit Pflanzenornamentik. Offa 54/55, 1997/1998, 431–619.

- Wolf 2008: S. Wolf, Eine Venusstatuette vom jungpaläolithischen Fundplatz Dolni Vestonice (Mähren). Jahrb. RGZM 55, 2008 (2011), 1–42.
- Dibble 1985: H. L. Dibble, Raw-Material Variation in Levallois Flake Manufacture. Current Anthr. 26(3), 1985, 391–393.

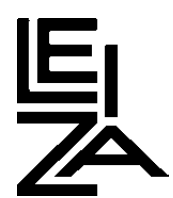

## **Beispiel: Aufsätze in Sammelwerken**

- Ubl 1974: H. Ubl, Das römerzeitliche Gräberfeld und die zugehörige Siedlung von Mannersdorf a. Leithagebirge, Flur Hausfelder am Arbach. In: D. M. Pippidi (Hrsg.), Actes du IXe congrès international d´études sur les frontières Romaines, Mamaia 1972 (Bukarest 1974) 415–426.
- Seidel 1994: M. Seidel, Keltische Glasarmringe aus dem nordmainischen Hessen. Eine Bestandsaufnahme. In: C. Dobiat (Hrsg.), Festschrift für Otto-Herman Frey zum 65. Geburtstag. Marburger Stud. Vor- u. Frühgesch. 16 (Marburg 1994) 563–582.

#### **Beispiel: Monographien**

- Brandau/Schickert/Jablonka 2004: B. Brandau / H. Schickert / P. Jablonka, Troia. Wie es wirklich aussah (München, Zürich 2004).
- Thomas 1985: C. Thomas, Christianity in Britain to AD 500 (London ²1985).

#### **Beispiel: Monographien in Reihen**

Baales 2002: M. Baales, Der spätpaläolithische Fundplatz Kettig. Untersuchungen zur Siedlungsarchäologie der Federmesser-Gruppen am Mittelrhein. Monogr. RGZM 51 (Mainz 2002).

# **Beispiel: Unveröffentlichte Dissertationen/Magisterarbeiten/Grabungsberichte**

- Rick 2004: S. Rick, Die frühlatènezeitlichen Grabfunde am nördlichen Oberrhein [Diss. Univ. Mainz 2004].
- Maurer 2006: U. Maurer, Die Silexwerkzeuge der gravettienzeitlichen Freilandfundstelle Azé-Camping de Rizerolles (Saône-et-Loire, Frankreich) [Magisterarbeit Univ. Tübingen 2006].

## **Beispiel: Ausstellungskataloge**

Rakob 1979: F. Rakob, Numidische Königsarchitektur in Nordafrika. In: H. G. Horn / C. B. Rüger (Hrsg.), Die Numider. Reiter und Könige nördlich der Sahara [Ausstellungskat. Bonn] (Köln, Bonn 1979) 119–171. – Der Ort der Ausstellung entfällt, wenn dieser und der Erscheinungsort identisch sind.

#### **Beispiel: Lexikonartikel**

Jankuhn 1983: RGA² 5 (1983) 240–258 s. v. Depotfund, Hortfund (H. Jankuhn).

#### **Beispiel: Nachdruck**

Paulsen 1953: P. Paulsen, Schwertortbänder der Wikingerzeit (München 1888, Nachdruck Stuttgart 1953).

## **Beispiel: Website, DOI**

Zitate von Webseiten müssen mit Datum des Aufrufs angegeben werden, bei permanenten Identifiern wie DOI nicht.

- Wilkin et al. 2020: S. Wilkin / R. Hagan / S. Hebestreit / M. Bleasdale / A. Ayushi Nayak / L. Tang / T. N. Billings / N. Boivin / K. Korzow Richter, SP3 (Single-Pot, Solid-Phase, Sample-Preperation) Protein Extraction for Dental Calculus. [www.protocols.io/view/](https://www.protocols.io/view/sp3-single-pot-solid-phase-sample-preperation-prot-bfgrjjv6) [sp3-single-pot-solid-phase-sample-preperation-prot-bfgrjjv6](https://www.protocols.io/view/sp3-single-pot-solid-phase-sample-preperation-prot-bfgrjjv6) (16.11.2022).
- Abegg-Wigg 2020b: A. Abegg-Wigg, Bog Bodies from Schleswig-Holstein. Arch. News 2020 digital. [www.ansh2020.de/en/ro\\_bogbodies-from-schleswig-holstein](https://www.ansh2020.de/en/ro_bogbodies-from-schleswig-holstein) (1.12.2022).
- Moen/Walsh 2022: M. Moen / M. J. Walsh, Under the Skin: Norwegian Bog Skeletons and Perceptions of Personhood, Value, and Sacrifice. European Journal Arch. 25(4), 2022, 483–503. [DOI: 10.1017/eaa.2021.65](http://doi.org/10.1017/eaa.2021.65).

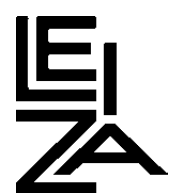

## **Antike Autoren, Quellen**

[de.wikipedia.org/wiki/Liste\\_der\\_Abkürzungen\\_antiker\\_Autoren\\_und\\_Werktitel](https://de.wikipedia.org/wiki/Liste_der_Abkürzungen_antiker_Autoren_und_Werktitel)

[de.wikipedia.org/wiki/Wikipedia:Wie\\_zitiert\\_man\\_antike\\_und\\_mittelalterliche\\_](http://de.wikipedia.org/wiki/Wikipedia:Wie_zitiert_man_antike_und_mittelalterliche_Autoren_und_Werke) [Autoren\\_und\\_Werke](http://de.wikipedia.org/wiki/Wikipedia:Wie_zitiert_man_antike_und_mittelalterliche_Autoren_und_Werke)

Für byzantinische Werktitel bitte auf den TLG zurückgreifen [\(http://stephanus.tlg.](http://stephanus.tlg.uci.edu) [uci.edu\)](http://stephanus.tlg.uci.edu).

Bei der Verwendung von Sigeln zur Abkürzung von Handbüchern, Corpora und Nachschlagewerken ist ein Abkürzungsverzeichnis anzulegen.

## **Abbildungen**

Satzspiegel: Breite: 165mm; Höhe: 245mm (entsprechend weniger bei langer Bildunterschrift!); bevorzugte Bildbreiten: 80mm; 122,5mm; 165mm

Fotos und andere Halbtonbilder:

- Auflösung von mindestens 300dpi bei gewünschter Druckgröße
- Akzeptierte Formate: \*.tif, \*.jpg, \*.psd, für Vektorgrafiken: \*.ai
- kein Rahmen um Bilder und Karten

Graphiken und Strichzeichnungen (z. B. Grundriss, Fundzeichnungen) als 1800-dpi-Bitmap (Scan-Modus: Strich, Bitmap), \*.tif mit LZW-Komprimierung.

Keine eigenständigen Montagen, vor allem nicht von Bildern und Zeichnungen in einer Datei – gerne aber Montagevorschläge.

Dateien eindeutig und so einfach wie möglich benennen: Name\_Abb01.tif. Keine Umlaute, Leerstellen, Punkte und andere Satzzeichen sowie Sonderzeichen verwenden.

Bildunterschriften extra liefern, nicht in das Bild integrieren.

Liste mit gewünschten Bildgrößen bzw. Maßstäben mitliefern.

Bei Tafeln bitte vorab Rücksprache mit der Redaktion.

## **Abbildungs-/Tafelunterschriften**

Nach Abbildungsunterteilungen (a, b, c, …; 1, 2, 3, …) immer Kleinschreibung.

Nur eine Ebene der Untergliederung: z. B. Abb. 1a, nicht Abb. 1a, 1.

Angaben wie »rechts/links/oben/unten« vermeiden.

Abbildungsnachweis und Maßstab/Maßangaben durch . – separieren und ans Ende stellen.

Abbildungsnachweis angeben: Name des Fotografen/Graphikers + ggf. Institution oder Kurzzitat. Maßstab folgendermaßen angeben: M. 1:3 oder mit abgekürzten absoluten Maßen.

Autor:in des Beitrages im Abbildungsnachweis in der Regel ohne Institution.

#### **Beispiele**

- **Abb. 1** Rosheim, Mittleres Haussigfeld (dép. Bas-Rhin/F). Funde aus Grube 52: **a** Statuettenfragment aus Schicht 3. – **b-f** Keramik aus Schicht 1. – (Nach Müller 2001, 56 Abb. 5). – a M. 1:1; b-f M. ca. 1:2.
- **Abb. 3** Sieben gegossene Riemenbeschläge mit karolingischem Pflanzendekor aus Andalusien im RGZM: **1–4. 6–7** aus der Nähe von Sevilla (5. Jh.). – **5** aus »Südspanien« (4. Jh.). – (Fotos V. Iserhardt, RGZM; Zeichnungen L. Schmidt, Niedersächsisches Landesamt für Denkmalpflege, Braunschweig). – o. M.
- **Abb. 2** Ein Bruchstück (**a**) und ein vollständiges Gefäß (**b**) aus einem linienbandkeramischen Fundkomplex (vgl. **Abb. 6**). Um 5500 v. Chr. – (a nach Thévenin/Munger 1971; b Foto K. Hampel, Ruhr-Universität Bochum). – L. 8,5 cm; B. 2,4 cm.

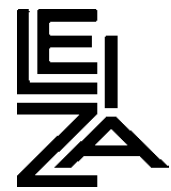

# **Abbildungs-/Tafelverweise im Text**

Ein Punkt trennt einzelne nicht aufeinanderfolgende Abbildungsverweise.

Ein Gedankenstrich ohne Leerzeichen verbindet mehrere aufeinanderfolgende Abbildungsverweise.

Ein Semikolon trennt eine Folge von Abbildungszahl mit Erweiterung (a, b o.Ä.).

#### **Beispiele**

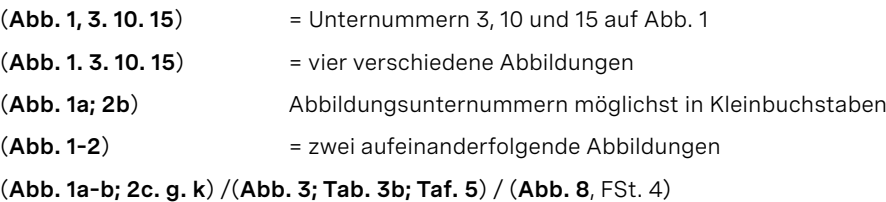

## **Tabellen**

Akzeptierte Formate: Word (bevorzugt), Excel.

Anmerkungen in Tabellen nicht in die laufende Anmerkungsnummerierung mit einbinden; andere Aufzählungszeichen (a, b, c, …) verwenden.

Verweis auf Nummern in Tabellen: z. B. Tab. 5, Nr. 8.

Kein Punkt am Zeilenende oder am Ende ganzer Sätze.

Unbedingt eventuell ausgeblendete Spalten löschen!

Tabellen mit überwiegend Text und Kursiv-/Fettmarkierungen und/oder mehreren Schriftarten sowie Zellverbindungen in Word anlegen.

Word-Tabellen in einem separaten Dokument abspeichern (mehrere Tabellen können auch in einem Dokument gespeichert werden, bitte entsprechend kennzeichnen).

## **Checkliste**

Bei Einreichung eines Manuskriptes muss Folgendes vollständig vorliegen:

- Text, Literaturverzeichnis, Abbildungs-/Tabellen-/Tafelunterschriften mit den entsprechenden Nachweisen, Zusammenfassung(en), Schlagworten. Alles digital, gern mit PDF oder, wenn notwendig, Ausdruck
- Abbildungen in gewünschter Druckgröße, ggf. Layoutvorschlag, und mit fortlaufender Nummerierung
- Kontaktdaten der Autor:innen (Post- und E-Mail-Adresse)
- Einverständniserklärung zum Open Access (Formular bei der Redaktion erhältlich), Lizenz wenn möglich CC BY SA 4.0

Bei Rückfragen wenden Sie sich bitte gern an die Redaktion.

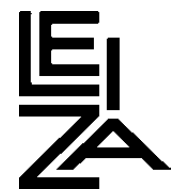